# *Google Reader ha chiuso*

# Ecco alcune soluzioni praticabili

Google Reader ha chiuso dopo quasi un decennio di fruttuosa attività. Non ci sono parole per descrivere la contrarietà e il disappunto di milioni di utenti rimasti affascinati dall'efficienza, versatilità e utilità di tale strumento. La fig. 1 mostra l'ormai scomparso layout di Google Reader, insostituibile per districarsi nell'immenso e incontrollabile flusso informativo. Abbinato alle nostre capacità di ricerca non ha avuto rivali nel mondo della navigazione web. Ormai navighiamo a vista cercando di sostituirlo con un analogo prodotto. È quello che mi sono riproposto di fare. La risposta, anzi le risposte sono interlocutorie e provvisorie anche dopo aver verificato i possibili sostituti. Una temporanea lista di pretendenti è tenuta aggiornata da Phil Bradley sul suo eccellente blog <http://www.philbradley.typepad. com/>. Per iPhone segnalo due altre liste di Readers: <http://www.igeek sblog.com/best-rss-reader-apps-foriphone-ipad/> e <http://appadvice. com/appguides/show/rss-readersfor-the-ipad>.

Al termine di una lunga selezione e tanti tentativi ho selezionato i seguenti Readers – tra quelli suggeriti

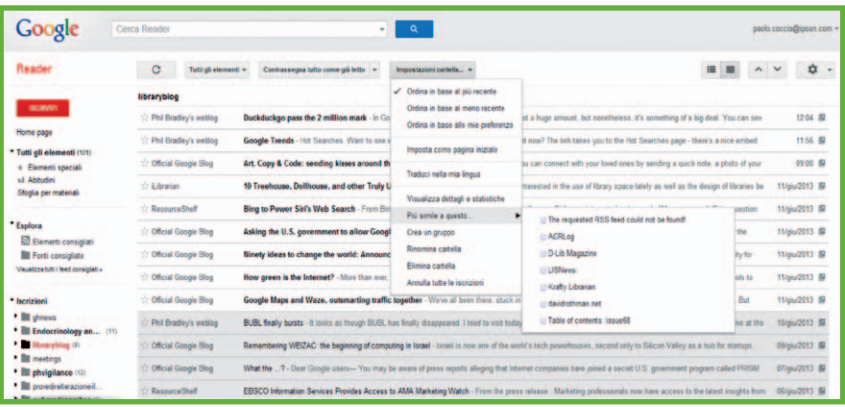

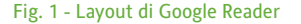

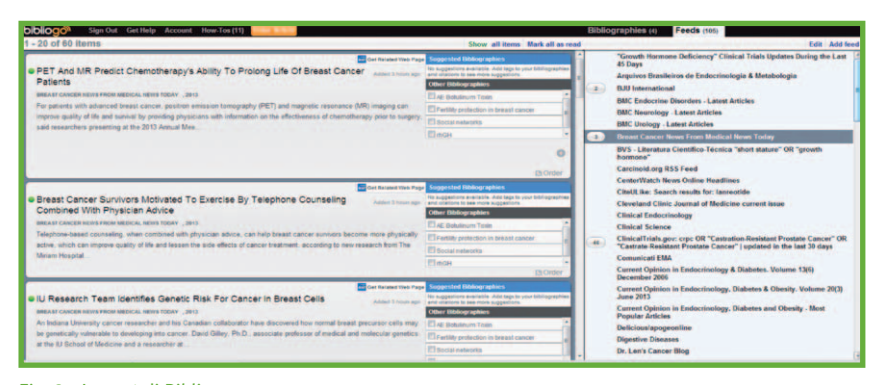

Fig. 2 - Layout di Bibliogo

da Phil Bradley – tenendo conto dei seguenti criteri di valutazione:

- possibilità di importare/esportare le sottoscrizioni (file OPML o XML). Alcuni Readers ne limitano il numero totale;
- la gratuità;
- le modalità di navigazione all'interno dell'interfaccia di lavoro: il layout della finestra di accesso, la cancellazione/rinomina del singolo feed, l'allineamento per data, la selezione dei preferiti, l'uso e la creazione dei tag o delle sottocartelle o sottoargomenti se preferite, le opzioni di settaggio e/o gestione dello strumento, le opzioni di ricerca interna alla lista dei feeds, l'esistenza di un Help di assistenza o di FAQ, la velocità di navigazione se abbiamo centinaia di feeds, le opzioni di lettura dei risultati, la stabilità ecc.;
- la possibilità di condivisione e segnalazione a terzi dei feeds preferiti;
- l'integrazione con i social network: almeno Facebook e/o Twitter.

L'esito delle prove mi ha portato a concludere, temporaneamente, che dobbiamo ingegnarci con quello che la concorrenza offre. Spero solo che si possa giungere nei prossimi mesi ad utilizzare uno strumento almeno in parte analogo al compianto Google Reader.

Ecco le mie preferenze: Bibliogo, CommaFeed (con opzione mobile, in fase beta), RSSOwl (l'unico strumento offline), Feedly (con opzione mobile).

# **Bibliogo (https://www.bibliogo.com)**

Il reader è offerto gratuitamente dalla compagnia americana Research Solutions tramite il servizio di Document Delivery Reprints Desk.

|                                                                                                    | BA Questa pagina è in inglese . Vuoi tradurla? Traduci No Non tradurre mai inglese                                                                                | Opzioni + X      |
|----------------------------------------------------------------------------------------------------|----------------------------------------------------------------------------------------------------|------------------|
| <b>N</b> Subscribe #                                                                                                    | Q<br>lan.<br>0.7<br>c<br>$\mathbf{r}$<br><b>Unread</b><br>$\bullet$<br>A                                                                                          |                  |
| 品前田<br>* Stanud<br>$-$ PHV $(3)$<br><b>A. FeedVaugator HEXVIX</b><br>e. FeedNavisatorDECA (1)<br>4. Feed (avioatorDVSP)<br>e. FoodNavigatorLANREO (1)<br>Se pubmed: decapeptil or triplo<br>Se pubmed: disport or abobitual.<br>Se puomed heisix or hegaminole<br>Se pubmed: increlex[tiab] or me (1)<br>Fe quomed losentiati<br>Se pubmed lostil or larreolide.<br>Se duomed nutroeinaghiabl or<br>Se pubmed recombinantitiabl an:<br>ScienceDirect Bearch: Attalure or dy<br>ScienceDirect Search: hawis OR ha.<br>ScienceDirect Search increiex or m.<br>ScienceDirect Search: Ianneotide or<br>ScienceDirect Search: nutropin or n.<br>ScienceDirect Search: recombinant<br>@ ScienceDirect Search triptorelin or d | All »                                                                                                    |                  |
|                                                                                                    | C + Feedtovoat<br>Therapeutic uses of botuinum toxin: from facial palsy to autonomic disorders                                                                    |                  |
|                                                                                                    | C & FeedNavast<br>Long acting somatostatin analogues are an effective treatment for type 1 gastric carcinoid tumours.                                             |                  |
|                                                                                                    | O * Feedluvoat<br>The treatment of neuroendocrine tumors with long-acting somatostatin analogs a single center experience with lanreotide autogel                 | 2012-07-17 13:34 |
|                                                                                                    | Debioonarm initiates Debio 8206 Phase III study on advanced prostate cancer.<br><b>Q</b> & FeedNavigat                                                            | 2012-07-24 11:38 |
|                                                                                                    | Debiopharm initiates Debio 8206 Phase III study on advanced prostate cancer                                                                                       |                  |
|                                                                                                    | <b>● Fi Keep unned 日 f # S ◎ I 曲</b>                                                                                                    |                  |
|                                                                                                    | ☆ S pubmed_nut inutropinAgitab) OR nutropin(tab): +19 new citations                                                                                               | 2012-07-25 23 29 |
|                                                                                                    | C + Feedlavgat<br>Bone effect of adjuvant tamoxifen, letrozole or letrozole plus zoledronic acid in early-stage breast cancer. the randomized phase 3 HOBOE study | 2012-07-26 14 59 |
|                                                                                                    | C & Feedluvgat<br>High diagnostic accuracy of subcutaneous Triptorein test compared with GnRH fest for diagnosing Central Precocious Puberty in girls             | 2012-07-31 10 01 |
|                                                                                                    | Somatostatin Analogs Modulate AIP in Somatotroph Adenomas: The Role of the ZAC1 Pathway<br>C + Feedliavigat                                                       | 2012-08-06 19:32 |
|                                                                                                    | <b>A</b> FeedNavast<br>Botulnum injection for the management of myofascial pain in the masticatory muscles. A prospective outcome study.                          | 2012-08-09 12:45 |
|                                                                                                    | C + Feedlavigat<br>is there a direct antimicrobial effect of botulinum neurotoxin type A?                                                                         | 2012-08-09 14:58 |
|                                                                                                    | C + FeedNavaat<br>UMS, Vol. 13. Pages 9971-9979. Synthesis of Triptorelin Lactate Catayeed by Lipase in Organic Media                                             | 2012-08-10 11:55 |
|                                                                                                    | C + FeedNavigat<br>AbobotuinumtorinA (Dysport) dosing in cervical dystonia an exploratory analysis of two large open-label extension studies                      | 2012-08-13 09:02 |
|                                                                                                    | C + FeedNavast<br>Long-Term Lanreotide Treatment in Six Patients with Congenital Hyperinsulinism                                                                  | 2012-08-13 15:36 |
|                                                                                                    | Debiopharm initiates enrolment in triptorelin phase III study for central precocious puberty<br>C & FeedNavigat                                                   | 2012-08-27 12:02 |
|                                                                                                    | C & Feedhavant<br>Treatment With Triptoreiin in Mentally Disordered Sex Offenders' Experience From a Maximum-Security Hospital                                    | 2012-09-05 05:31 |
|                                                                                                    | <sup>2</sup> * FeedNavigat<br>The Effects of Cetroretix and Triptoretin on the Viability and Steroidogenesis of Cultured Human Granulosa Lufernzed Cells          | 2012-09-05 09:03 |
|                                                                                                    | O & FeedNavast<br>Synthesis of triptorelin lactate catalyzed by lipase in organic media                                                                           | 2012-09-06 15:37 |
|                                                                                                    | A 4 Equilibrium Comstantino and approving habitative polarizationary informa-                                                                                     | Co. Feedback     |

Fig. 3 - Layout di CommaFeed

Il metodo di autenticazione è versatile, infatti l'account può essere creato utilizzando le passwords di Google, Microsoft, Facebook, Twitter, LinkedIn e Yahoo. Coloro che hanno attivato il servizio di Reprints Desk possono usare le stesse passwords. L'interfaccia riportata in fig. 2 è molto semplice. La colonna sinistra riporta in dettaglio i risulta-

ti degli RSS feeds, la colonna destra ogni singolo RSS selezionato che può essere in ogni momento eliminato o rinominato. Invece dei tags di Google Reader possiamo attivare sottogruppi denominati "Suggested Bibliographies" che hanno sostanzialmente la stessa funzione. È da poco possibile accedere al link del sito web originario "Get related Web Page". Gli abbonati al servizio Reprints Desk possono richiedere direttamente il fulltext del singolo feed. I risultati di Bibliogo sono inviati periodicamente alla propria email. Non è stato possibile organizzare per argomenti la lista dei feeds e nemmeno marcare tutti i risultati come letti evitando lo spoglio di ciascun feed. È possibile importare le proprie sottoscrizioni impacchettate nel file OPML/XML come è possibile attivare quelle nuove.

#### **CommaFeed**

**(https://www.commafeed.com)**

Anche in questo caso l'interfaccia è molto essenziale. La colonna sinistra riporta tutti i feeds che possono anche essere raggruppati per argomenti. Si possono selezionare i preferiti nella sezione "Starred". Ogni feed può essere rinominato, categorizzato e posizionato nella lista. Accedendo al proprio profilo si pos-

| ie con<br>wo<br><b>TOOP</b><br>÷                                                                                                    | R                                                                                                    |                                                                              |                    |                                                  |  |
|----------------------------------------------------------------------------------------------------|----------------------------------------------------------------------------------------------------|------------------------------------------------------------------------------|--------------------|--------------------------------------------------|--|
| Update Update All<br>Mark Read Mark All Read<br>New<br><b>Undo</b> Redo<br>Search                                                                                                    | Archive<br>Label<br>Share<br>Sticky<br>Next<br><b>Previous</b>                                                                                                    |                                                                              |                    |                                                  |  |
| $\triangle = \square$<br>第一書 + 日中中<br><b>D</b> Feeds                                                                                                    | ScienceDirect Search: growth hormone AND recombinant OR rhgh OR hgh 23                                                                                                    |                                                                              |                    | $\equiv$                                         |  |
| <b>C</b> Latest Results                                                                                                    | All News - Crouped by Date - Classic<br>Q Find Text                                                                                                    |                                                                              |                    |                                                  |  |
| Latest Springer Results (3)<br>Latest Springer Results (2)<br>Latest Springer Results<br><b>Ins. Linx Magazine</b><br><b>M</b> Oncology Reviews (1)<br>S pubmed: hexvix or hesaminole<br>pubmed: hexylaminolevulinate<br>ScienceDirect Search: growth hormone AND recombinant OR rhgh OR hg<br>ScienceDirect Search: hexvix OR hesaminolevulin* OR hexylaminolevulin*<br>ScienceDirect Search: hexvix OR hexaminolev* OR hexylaminolev* (2)<br>ScienceDirect Search: supplement<br>SwePub bevakning '(tit:(growth hormone))' (1)<br>SwePub bevakning '(tit:(short stature))'<br>a P provedireiterazioneiilivello (1)<br>R Expert Reviews: Expert Review of Pharmacoeconomics & Outcomes R<br>is Informa Healthcare: Keyword search for query<br>BMC endocrine disorders<br><b>The Clinical endocrinology</b><br>Current Opinion in Endocrinology, Diabetes and Obesity<br><b>S</b> Endocrine Reviews<br><b>B</b> Endocrinologist<br>Sp Experimental and Clinical Endocrinology & Diabetes<br><b>B</b> Hormone Research : Last 20 articles<br>S Journal of clinical endocrinology and metabolism<br>Trends in endocrinology and metabolism<br>$\triangle$ $\triangle$ ghnews<br>FeedNavigator<br>FeedNavigator<br>FeedNavigator<br>FeedNavigator<br>Ell LWW Journals - Search Results<br>Ell LWW Journals - Search Results<br>Trove: " title:(growth hormone) date:[2012 TO 2012]" (Journals, articles and<br>BMC endocrine disorders<br>S Cleveland Clinic Journal of Medicine current issue | Title<br>$\triangle$ Yesterday<br>The effect of a period of intensive exercise on the isoform test to detect growth hormone doping in sp 13/06/13 11.28<br>Importance of the GDF9 signaling pathway on cumulus cell expansion and oocyte competency in sheep<br>IL-13 receptor a2 contributes to development of experimental allergic asthma<br>Insulin-like growth factor binding protein-4 and -5 modulate ligand-dependent estrogen receptor-a activatic 13/06/13 11.28<br>Testosterone and brain-derived neurotrophic factor interactions in the avian song control system<br>The role of human growth hormone's C-terminal disulfide bridge<br>Controlled intra- and transdermal protein delivery using a minimally invasive Erbium:YAG fractional laser abl 13/06/13 11.28<br>Whole-body glucose oxidation rate during prolonged exercise in type 1 diabetic patients under usual life con 13/06/13 11.28<br>The effects of two weeks of recombinant growth hormone administration on the response of IGF-I and 13/06/13 11.28<br>17 Yr. a commenced that conclute a commentation and affective account of the first commentation and additional and a first control of the first of the first of the first of the first of the first of the first of the first<br>The role of human growth hormone's C-terminal disulfide bridge<br>2 <sup>2</sup> La △ <sup>1</sup> 1 giovedì 13 giugno 2013 11.28<br>Publication date: June 2013<br>Source:Growth Hormone & IGF Research, Volume 23, Issue 3<br>Author(s): R.K. Junnila, Z. Wu, C.J. Strasburger<br>Objective Human growth hormone (hGH), as well as the other members of the same polypeptide hormone family, have a four-helix bundle structure linked by<br>two disulfide bridges, CS3-C165 and C182-C189 in hGH. The C-terminal disulfide bridge of growth hormone is evolutionally conserved but its role is unknown.<br>Our aim was to determine its importance for GH structure and/or function. Design We disrupted the highly conserved C-terminal disulfide bridge of hGH by<br>substituting one or both of its cysteines by alanines. Mutant and wild type hGH genes were expressed in human embryonic kidney (HEK)-293 cells and the hGH<br>analogs were characterized in vitro regarding biological activity, stability and binding to GH receptor (GHR) as well as GH binding protein (GHBP). Results<br>Disrupting the hGH C-terminal disulfide bridge significantly reduces binding affinity to GHR and GHBP. If one of the cysteines is removed, the stability of the<br>molecule is reduced but this feature is reversed when both cysteines are absent. However, despite decreased binding affinity and stability, biological activity is<br>only modestly decreased when the disulfide bridge is removed. Conclusions Our study reveals the importance of the C-terminal disulfide bridge of GH for<br>receptor binding and the detrimental effect of its unpaired cysteines on stability as well as, to a lesser extent, biological activity. This improved knowledge of<br>structure-function relationships helps better understand the biology of GH and related molecules. This could have an impact on diagnosis and treatment of<br>patients with growth disorders. | Date<br>13/06/13 11:28<br>13/06/13 11.28<br>13/06/13 11:28<br>13/06/13 11.28 | Author<br>Category | r<br>P<br>ijø.<br>P<br>×<br>ı,<br>P<br>üø.<br>i. |  |
| Current Opinion in Endocrinology, Diabetes and Obesity - Most Popular Articl<br>Ningeting Dicescar - Lart 20 articler                                                                                                    | <b>Di Menu</b>   Q Related News   $\theta$ Full Content                                                                                                    |                                                                              |                    |                                                  |  |
| cienceDirect Search: growth hormone AND recombinant OR rhgh OR hgh                                                                                                    |                                                                                                    |                                                                              |                    |                                                  |  |

Fig. 4 - Layout di RSSOwl

| <b>*Add Content</b><br>My Feediy                                                                                                    | All                                                                                                    | ■ 體 目<br>$\times$ 0 $\times$<br>search articles                                                                                                    |                                                              |
|----------------------------------------------------------------------------------------------------|----------------------------------------------------------------------------------------------------|----------------------------------------------------------------------------------------------------|--------------------------------------------------------------|
| Home<br><b>Saved For Later</b><br><b>Personalize</b><br><b>AH</b><br><b>PHV</b><br>FeedNavigatorhGH<br>$\mathbf{r}$<br>pubmed: decapeptyl o<br>22 more sources | 口<br>pubmed: decapeptyl or tr.<br>FeedNavigatorhGH<br>п<br>FeedNavigatorhGH<br>FeedNavigatorhGH<br>FeedNavigatorhGH<br><b>E</b> FeedNavigatorhGH<br>FeedNavigatorhGH<br>FeedNavigatorhGH | Simvastatin versus triptorelin in prevention of pain recurrences after surgery for endometriosis. Related Articles Simvastatin versus triptorelin in prevention of pain<br><b>World Natural Bodybuilding Federation</b><br>The pathogenesis of nephropathia epidemica: new knowledge and unanswered questions.<br>The pathogenesis of nephropathia epidemica: new knowledge and unanswered questions.<br>Pituitary dysfunction after aneurysmal subarachnoid hemorrhage is associated with impaired early outcome<br>Health-related quality of life in Turner syndrome and the influence of key features.<br>The pathogenesis of nephropathia epidemica: new knowledge and unanswered questions.<br>Clinical Characterization and Molecular Classification of 12 Korean Patients with Pseudohypoparathyroidism and Pseudopseudohypoparathyroidism. | 2 <sub>h</sub><br>3h<br>3h<br>6h<br>16h<br>198<br>22h<br>22h |
| Index<br><b>Recently Read</b><br><b>Preferences</b><br><b>Themes</b><br><b>Support</b><br>Paolo Logoul<br>Version 17 3<br><b>Standard Plan Upp poder</b>       |                                                                                                    | Mark category as read                                                                                                    |                                                              |

Fig. 5 - Home page di Feedly

sono modificare le passwords, attivare il codice API che potenzia la protezione dei dati, importare le sottoscrizioni di Google Reader o del proprio precedente Reader. Il tasto Subscribe (in alto a sinistra del layout) consente di attivare le nuove sottoscrizioni. È possibile condividere ogni singolo feed con altri colleghi, postarlo nel proprio account di Facebook o Twitter, mantenerlo non letto o inviarlo ad un piccolo servizio denominato Instapaper per aprirlo e leggerlo successivamente (promemoria). In alto il campo di ricerca consente di effettuare ricerche semplici all'interno del proprio Reader. Il tool consente di eliminare i singoli feeds. Hanno appena attivato l'accesso Mobile, in fase beta. Insieme a FEEDLY che segnalerò più avanti sembrano i due unici e affidabili servizi che consentono l'accesso dagli Smartphone amplificando la consultazione delle news anche senza il PC… ed è una ottima cosa.

#### **RSSOwl (programma offline)**

Il software si può scaricare dal web gratuitamente. La colonna sinistra mostra i feeds singoli e/o raggruppati tematicamente. Gli spostamenti possono avvenire per trascinamento. Il programma si aggiorna tutte le volte che viene aperto e anche durante lo spoglio dei feeds. Il singolo feed può essere eliminato quando si desidera. Consente l'importazione e esportazione delle sottoscrizioni e la creazione delle stesse. Possiede un potente campo di ricerca di tutti i feed o all'interno di ciascuno. Quando si hanno

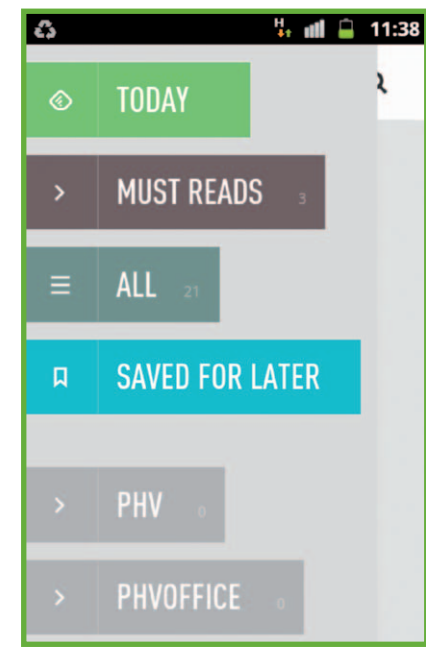

Fig. 6 - Mobile Layout

centinaia di feeds sono molto utili i raggruppamenti sistemati in fondo alla colonna sinistra che riportano le news ancora da leggere "Unread News", le News odierne "Today news", le News con eventuali attachments "News with Attachements", le News evidenziate "Sticky News" e le News marcate con i Tags "labeled News".

# **Feedly (http://cloud.feedly.com/#welcome)**

La pagina di accesso è proprio spartana. A sinistra i feeds possono essere incolonnati in ordine alfabetico o raggruppati per cartelle. Gli elementi nuovi e non ancora letti sono evidenziati in neretto; potete passare alla funzione "letti" ogni singolo feed oppure tutta la cartella. Potete eliminare i feeds non interessanti. La colonna di destra riporta la lista delle news. Potete aprire il singolo elemento, valutarlo e vederlo integralmente sul web; segnalarlo su Twitter e/o Facebook; condividerlo con altri colleghi/amici; salvarlo temporaneamente per poterlo visionare più tardi (comando "Saved for later"). La funzione più innovativa

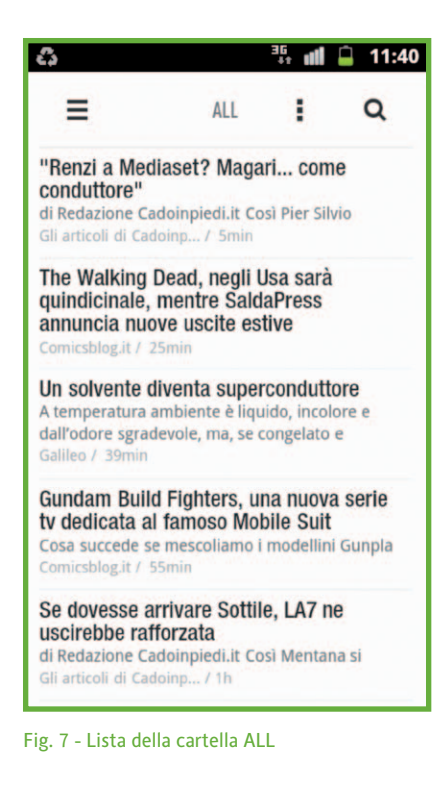

consente di visualizzare il tool sullo smartphone con un'app presente su iTunes e Androids.

Le figure 6 e 7 mostrano il layout e un esempio della lista di una cartella come vengono visualizzati sullo smartphone.

La configurazione è immediata e brevissima. La navigazione è intuitiva e molto semplice; provatelo subito e non potrete più farne a meno. Almeno in questo non rimpiangiamo l'app di Google Reader. Con un semplice tocco dello schermo (fig. 6) potete selezionare il contenuto di ciascuna fascetta (fig. 7); ogni feed è evidenziato in neretto, si può aprire per esteso nella propria WebPage. Una volta letti i feeds interessanti il contenuto rimasto può essere marcato come non letto. La lista delle fascette può essere ordinata per data e possono essere mostrati solo i feeds aggiornati. Il comando SET-TING consente il logout, la gestione del tool, l'ordinamento delle fascette. Il comando ADD CONTENT

consente di cercare una nuova informazione su Google il cui risultato (selezionato dalla lista mostrata) viene aggiunto nella fascetta di nostro interesse come feed RSS.

Come avevo già accennato all'inizio dobbiamo rimanere vigili e attenti ad ogni modificazione ed evoluzione del web che è in perenne crescita e cambiamento pertanto questo breve sommario va considerato come un momento di riflessione causato dalla necessità di sostituire il Reader di Google. Sicuramente nel tempo nuovi players miglioreranno l'efficienza e la capacità degli attuali Readers offrendo strumenti sempre più sofisticati, completi ma anche di nuova concezione. Alcuni suggeriscono di usare Twitter come strumento di informazione abbandonando gli "obsoleti" Readers.<sup>1</sup> Non sono d'accordo. I cinguettii mi sembra oggi che sostituiscano le email che ricevevamo copiose dagli editori o dai siti che ci interessavano ma sui quali ne prima ne ora possiamo intervenire filtrando ciò che ci interessa. Twitter potrebbe essere utile a condizione che ciascuno di noi diventi un elemento catalizzatore di un argomento. In questo caso potremmo incarnare la funzione degli RSS diventando noi stessi potenti RSS viventi. A parte questa breve divagazione dobbiamo continuamente osservare e cercare i cambiamenti che avvengono nel web come questi che segnalo di seguito. Tenerci aggiornati, scoprire nuovi *tools*, sperimentare sono tutte azioni che devono fare parte del nostro bagaglio culturale o se volete del nostro *expertise*.

#### *Altri strumenti utili*

• **IFTTT** (https://ifttt.com/wtf), un tool per automatizzare i flussi informativi.

Lo trovate anche su Twitter: <https: //twitter.com/IFTTT>.

Alcuni links di approfondimento: <http://en.wikipedia.org/wiki/ IFTTT>;

 <http://www.thelabitalia.com/auto matizza-servizi-web-come-funzionaifttt/>;

 <http://www.alessandrafarabegoli. it/ifttt-automatizzare-i-flussi-infor mativi/>.

- **Feedafever** (https://www.feedafever. com/) misura l'importanza delle informazioni evidenziando i temi più caldi: "Fever takes the temperature of your slice of the web and shows you what's hot".
- **Feed Wrangler** (http://feedwran gler.net/) "is designed to make checking your RSS feeds as frictionless a process as possible".
- **Hive. The best place to read the internet on the internet.** (http:// www.hivereader.com/): "Cultivate, read, and share. Stay up-to-date and share the best stories you find".

#### PAOLO COCCIA

Gruppo documentalisti industria farmaceutica pacoccia@libero.it

### **NOTE**

<sup>1</sup> Sasa Petrović – Miles Osborne – Richard McCreadie – Craig Macdonald – Iadh Ounis, Luke Shrimpton, *Can Twitter replace Newswire for breaking news?*, Proceedings of the 7th International AAAI Conference on Weblogs and Social Media, 2013.

DOI: 10.3302/0392-8586-201308-069-1

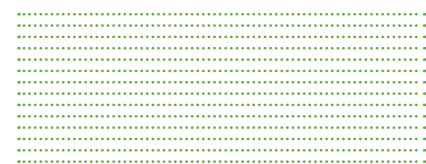